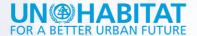

# USING MINECRAFT FOR COMMUNITY PARTICIPATION

MANUAL

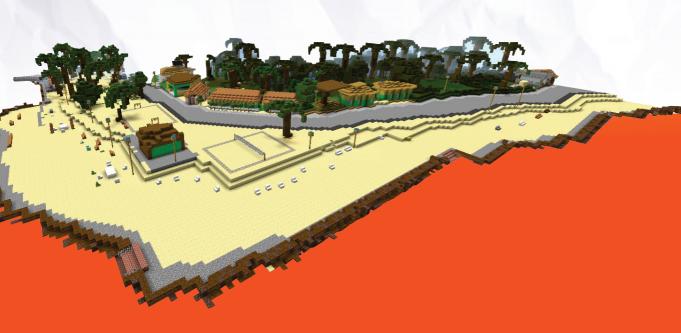

# USING MINECRAFT FOR COMMUNITY PARTICIPATION

..... MANUAL

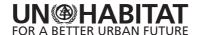

Copyright © United Nations Human Settlements Programme (UN-Habitat), 2016

#### Disclaimer

The designations employed and the presentation of the material in this document do not imply the expression of any opinion whatsoever on the part of the Secretariat off the United Nations concerning the legal status of any country, territory, city or area, or of its authorities, or concerning delimitation of its frontiers or boundaries, or regarding its economic system or degree of development.

The analysis, conclusions and recommendations of this document do not necessarily reflect the views of the United Nations Human Settlements Programme, the Governing Council of the United Nations Human Settlements Programme or its Member States.

References to names of firms and commercial products and processes does not imply their endorsement by the United Nations, and a failure to mention a particular firm, commercial product or process is not a sign of disapproval.

Excerpts from the text may be reproduced without authorization, on condition that the source is indicated.

HS Number: HS/019/16E

Authors: Pontus Westerberg and Sohel Rana

# **Contents**

| About UN-Habitat                                                      | 1 |
|-----------------------------------------------------------------------|---|
| About this manual                                                     | 1 |
| UN-Habitat's Global Programme on Public Space                         | 1 |
| Block by Block                                                        | 1 |
| About Minecraft                                                       | 2 |
| Methodology for using Minecraft for community participation           | 3 |
| Summary of method                                                     | 3 |
| IT requirements                                                       | 4 |
| Detailed method                                                       | 5 |
| Step 1 – Preparation of Minecraft model                               | 5 |
| Step 2 – Participant selection                                        | 5 |
| Step 3 -Workshop preparation                                          | 5 |
| Step 4 – Overview of the project (beginning workshop day one)         | 6 |
| Step 5 – Training in public space basics                              | 6 |
| Step 6 – Group formation                                              | 7 |
| Step 7 — Community consultation                                       | 7 |
| Step 8 – Introduction and justification                               | 8 |
| Step 9 – Learning Minecraft (end of workshop day one)                 | 8 |
| Step 10 – Minecraft building tutorial (beginning of workshop day two) | 8 |
| Step 11 – Model design and building (remainder of workshop day two)   | 9 |
| Step 12 – Model finalization (beginning of day three)                 |   |
| Step 13 – Model presentation                                          | 1 |
| Step 14 – Prioritization and ranking of services                      | 1 |
| Step 15 – Cost estimation                                             | 3 |
| Step 16 – Final model consolidation (end of day three)                | 3 |
| Step 17 – Final model presentation (last day of the workshop) process |   |
| Step 18 — Technical briefing                                          | 5 |
| Step 19-Architectural drawing preparation                             |   |
| Step 20-Validating final design and model                             | 5 |

USING MINECRAFT FOR COMMUNITY PARTICIPATION

#### **About UN-Habitat**

The United Nations Human Settlements Programme (UN-Habitat) is the United Nations agency for sustainable urban development. It is mandated to promote socially and environmentally sustainable towns and cities while advocating adequate shelter for all. UN-Habitat works to expand understanding of inadequate shelter and urban poverty, and to facilitate the tracking of progress in urban development. It also sets out norms and best practice for sustainable urbanization and urban poverty reduction, promoting realistic and integrated urban planning as the key to harnessing the economic potential of cities.

#### About this manual

The purpose of this manual is to provide an overview and a step-by-step guide to the use of Minecraft as a community participation tool in urban design projects. UN-Habitat has been using Minecraft to engage communities in the design of public spaces since 2013.

# **UN-Habitat's Global Programme on Public Space**

Public space has often been overlooked and undervalued by urban authorities but is increasingly being considered the backbone of the city and sustainable living. Public spaces are places that are accessible and enjoyable by all without a profit motive and take on various spatial forms, including parks, streets, sidewalks, markets and playgrounds. Good public spaces enhance community cohesion and promote health, happiness, and well-being for all citizens.

In 2012, UN-Habitat launched the specialized Global Programme on Public Space with the aim of improving the availability, accessibility, inclusiveness and quality of public spaces worldwide. As part of the development process, participatory planning workshops are held with members of local communities in which they can provide input into the design and eventual implementation and management of the spaces. The projects are usually implemented as a partnership between UN-Habitat and local development partners such as local authorities, non-governmental and community organisations.

# **Block by Block**

In 2012, UN-Habitat entered into an innovative partnership with the Swedish computer game company Mojang AB, the makers of the popular computer game Minecraft. Through the partnership, named Block by Block, UN-Habitat uses Minecraft as a community participation and engagement tool in the design and implementation of public space projects. To date, Minecraft has been used for community participation on every continent, including in Nigeria, Peru, Mexico, Kosovo and Nepal.

### **About Minecraft**

Minecraft is a 'sandbox' computer game originally launched in 2011. The game has sold nearly 100 million copies worldwide, making it one of the world's best-selling computer games.

The gameplay of Minecraft is perhaps best imagined as a complex 'digital Lego'. The creative and building aspects of Minecraft allow players to build structures out of textured cubes in a three-dimensional generated world. Creative mode enables gamers to easily create buildings similar to those produced by complex 3D modelling software, with the additional benefit of being able to construct structures together through the multiplayer setting. As a result, the building process is more similar to real-life construction projects with multiple workers carrying out different roles simultaneously, than traditional digital 3D model-making with only one designer.

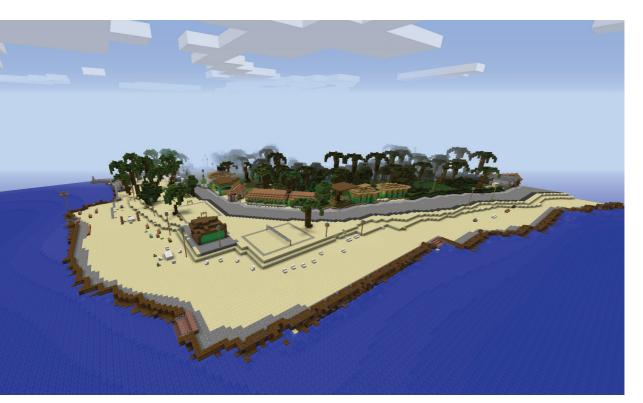

Plage la Touterelle, Haiti, redesigned in Minecraft

# Methodology for using Minecraft for community participation

#### Summary of method

- 1. Based on images, plans, Google Maps and other available materials, a Minecraft model is produced by UN-Habitat's Minecraft consultants.
- 2. UN-Habitat arranges for a Minecraft expert to provide Minecraft training and support.
- 3. Project staff, with the support of the Minecraft expert, hold workshops with community participants, project staff and partners in order to:
  - Train participants in the basics of Minecraft modelling
  - · Facilitate a dialogue on issues regarding the space
  - Produce Minecraft models incorporating the proposed design ideas
  - Collate the ideas that are included in the models
- 4. The participants are divided into groups of 2-4 people, with one computer provided for each group.
- 5. The workshops need to provide sufficient time for participants to develop their ideas in Minecraft. Depending on the level of prior IT and Minecraft knowledge, two to four days is recommended.
- 6. Project staff facilitates a final workshop where the refined models are shown to stakeholders to generate discussion.
- 7. The Minecraft proposals feed into the professional design work.

预览已结束, 完整报告链接和二维码如下:

https://www.yunbaogao.cn/report/index/report?reportId=5\_18485

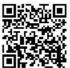

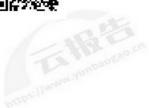